## Zadania-1

- 1. "Hello world!"
- 2. int a, b; wczytać, wyprowadzić " $a = xxx$ ,  $b = xxx$ "
- 3. W zadaniu 2 zamienić znaki konwersji z d na f
- 4. int x,y,z; wyprowadzić zaproszenie, wczytać, wyprowadzić "Wartość wyrażenia x+y-z wynosi xxx"
- 5. int a, char c wyprowadzić zaproszenia, wczytać, wyprowadzić "Liczba = xx, Znak = xx" (należy pamiętać o fflush(stdin); )
- 6. int a,b wyprowadzić zaproszenie, wczytać 2 liczby i wyprowadzić

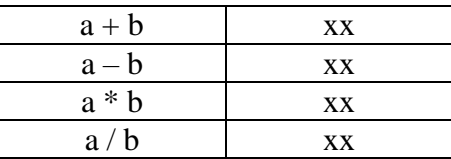

- 7. int x, y, \*p1= $&x,$  \*p2; p2 =  $&xy$ ; korzystając ze wskaźników p1 i p2 wczytać x, y i wyprowadzić iloczyn x \* y
- 8. float dlugosc,szerokosc,wysokosc; zapytać o wymiary skrzynki wyrażone w centymetrach, wczytać te wymiary, wyprowadzić: "Objętość skrzynki wynosi xxx litrów."
- 9. double p,q; Zaprosić do wczytania dwu liczb rzeczywistych i wyprowadzić

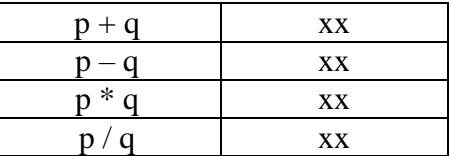

z dokładnością 4 cyfr po przecinku (kropce).

- 10. W zadaniu 8 zamienić znak konwersji lf na :
	- f
	- d

11. Opracować program, który wylicza wartość wyrażenia: 1  $4a+2 \frac{a-b-1}{a^2+b^2}$  $=4a+2\frac{a-b-1}{2}$  $a^2 + b$  $R = 4a + 2 \frac{a-b}{a}$ Dane: a, b typu float

12. Opracować program, który oblicza wartość wyrażenia:

$$
T = \frac{5 + (4 + (3 + 2(m - n - 1)))}{\left( \left( (2(m + n + 1) - 3) - 4 \right) - 5 \right)}
$$

Dane: m,n typu int

13. Opracować program, który wylicza wartość wyrażenia:

$$
N = \frac{\sqrt{\frac{\sin^2(x^3) + 1,25}{\cos^3(x^2) + 1,25}}}{\ln(\tan^2(x+2)) + 2,5}
$$

Dane : x typu double

14. Opracować program, który wylicza wartość wyrażenia:

$$
K = \frac{\frac{4\sin(x+12.5) - y^3[\cos(xy)(5x+2y-1)]}{x^2 + y^2 + 1}}{\frac{\ln(10x+2) - \ln(10y-2)}{\sqrt{x^4 + y^4 + 1}}}
$$

Dane : x, y typu double

15. Opracować program obliczania wartości wyrażenia

$$
T = \frac{\ln(x-5)+1}{\sqrt{y-3}}
$$

dla zmiennych x, y typu double. Jeżeli wartości T nie można obliczyć wyprowadzić tekst "Brak rozwiązania.".

- 16. Opracować program, który prowadzi grę "Zgadnij liczbę". Program losuje liczbę z zakresu 0-9 i pozwala użytkownikowi zgadywać dowolną ilość razy. Gdy użytkownik wprowadzi kolejny raz taką samą liczbę, to powinien zostać o tym powiadomiony.
- 17. Opracować program, który wczytuje do tablicy tekst ciągły (bez SP) złożony z liter a - z i następnie wyprowadza liczę wystąpień każdego ze znaków (histogram).

18. Opracować program, który dla dodatniej wartości całkowitej n (n > 1) oblicza iloczyn K:

$$
K = ((n-1)^2 + 1) * ((n-2)^2 + 1) * ... * (1^2 + 1)
$$